**Version 13 Avril 2022** 

# Jeu d'évasion (Escape Game) Re (Découvrir) des notions de Gestion **Finance 1ere ou Term STMG**

**Contract Contract Contract Contract Contract Contract Contract Contract Contract Contract Contract Contract Contract Contract Contract Contract Contract Contract Contract Contract Contract Contract Contract Contract Contr** 

PARTIC RESIDENCE

and the contract of the contract of the contract of the contract of the contract of the contract of the contract of the contract of the contract of the contract of the contract of the contract of the contract of the contra

Contract of the Contract of the Contract of

The Contract of the Contract of the Contract of the Contract of The Contract of The Contract of The Contract of The Contract of The Contract of The Contract of The Contract of The Contract of The Contract of The Contract o

and the contract of the contract of the contract of the contract of the contract of the contract of the contract of the contract of the contract of the contract of the contract of the contract of the contract of the contra

SE STRIKE

And the Contract of the Contract of

and the contract of the contract of the contract of the contract of the contract of the contract of the contract of the contract of the contract of the contract of the contract of the contract of the contract of the contra

**Contract Contract Contract Contract Contract Contract Contract Contract Contract Contract Contract Contract Contract Contract Contract Contract Contract Contract Contract Contract Contract Contract Contract Contract Contr** 

A Red Road of the Contract of the Contract of the Contract of the Contract of the Contract of the Contract of

**Contract Contract Contract Contract Contract Contract Contract Contract Contract Contract Contract Contract Contract Contract Contract Contract Contract Contract Contract Contract Contract Contract Contract Contract Contr** 

and the contract of the contract of the contract of the contract of the contract of the contract of the contract of the contract of the contract of the contract of the contract of the contract of the contract of the contra

and the contract of the contract of

**Contract Contract Contract Contract Contract Contract Contract Contract Contract Contract Contract Contract Contract Contract Contract Contract Contract Contract Contract Contract Contract Contract Contract Contract Contr** 

**All Strains and Society** 

DUPONT Myriam - PARISOT Romain - LECAVELIER Gwenaëlle

Institut National Supérieur du Professorat et de l'Education de l'académie de **Besancon** 

## **Votre mission**

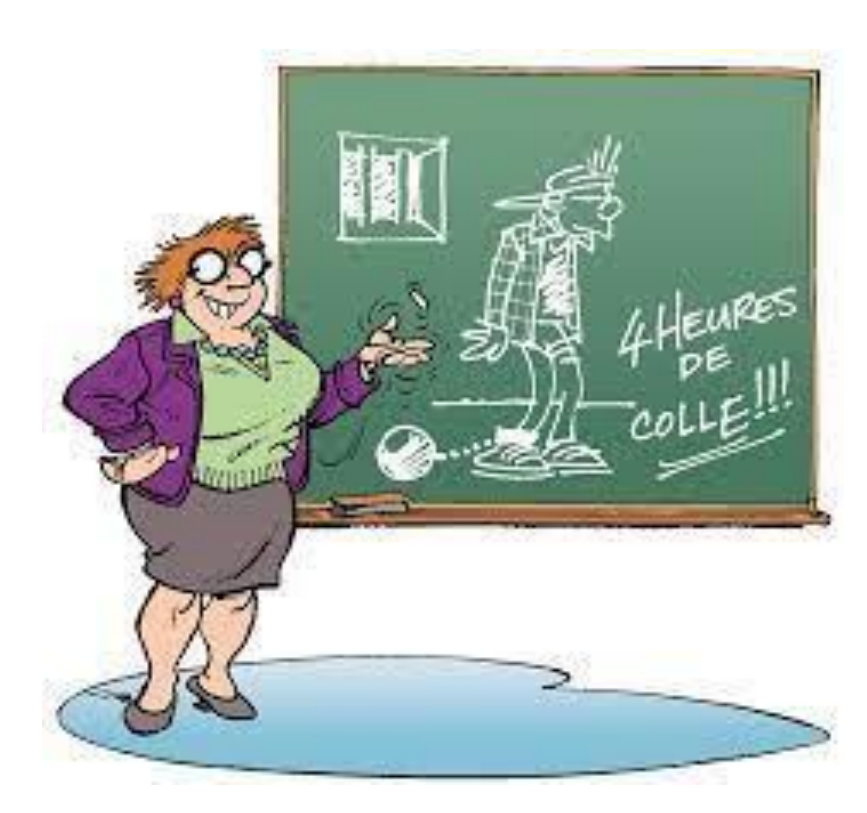

Votre professeur nous à enfermer dans votre salle de classe jusqu'à nouvel ordre. La porte est fermée par une serrure à trois chiffres.

Résolvez les énigmes dans le but d'obtenir les chiffres de cette serrure (à noter sur la dernière page).

Pour commencer, allez à cette adresse :

#### **<https://urlz.fr/ivOe>**

Merci pour votre aide !

**ANTICOLLECTION** 

No.

A March

A March

New Read

COMPARTMENT

A March 19

Chance of Chance

A March 19

A March

RA C

A REA

A REA

A Maria

A REA

AND TO

AND ROAD

RANT R

AND ROOM

A REA

A Maria

A Red

**RANTING REPAIR** 

Prénoms des coéquipiers :

**Attention : à chaque fois que vous téléchargerez une feuille de calcul, ne pas oublier les manipulations suivantes :**

**"activer les modifications" puis "activer le contenu"**

Institut National Supérieur du Professorat et de l'Education de l'académie de Besançon 1

And a contract of the contract of

A March 19

New Read

Article of the contract of

A Maria

No recent of the

AND TO BE A STRONG TO A STRONG TO A REAL PROPERTY.

## **Thème 1 : Le Bilan**

(Re)Découvrez le Bilan Comptable à travers ce jeu. Et retrouvez le premier élément du mot de passe

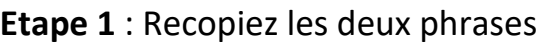

REGAL CO.

**RANCISCO** 

Chance of

A A R

B RADIO

A A R

Chance of

AND ROAD

**ANTI** 

AND ROAD

A A A

RANT R

CALL C

A A A

A March

A A

RANT R

No Cardian

A REA

A March

B RAD

Contract of

**CONTROLLER** 

A REA

A March

TANK STREET

**Etape 2 :** Téléchargez la feuille de calcul pour calculer le Total de l'Actif et le Total du Passif

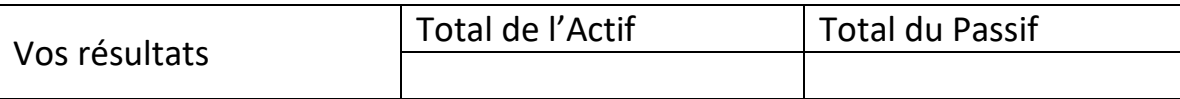

**Etape 3 :** Déchiffrez le nom du principe comptable qui implique que les totaux doivent être équilibrés en Gestion Finance.

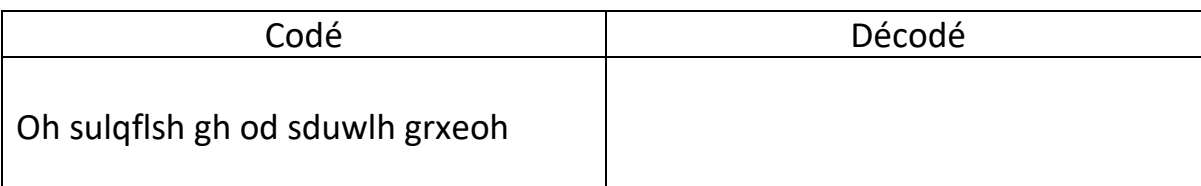

#### **Etape 4 : Finale**

Code d'accès au premier chiffre

Institut National Supérieur du Professorat et de l'Education de l'académie de Besançon | 2

North Carpenter

A A

A MAR

A AND RO

AND TO

AND TO BE A PARTICULAR OF

A Maria

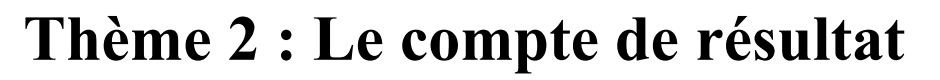

(Re)Découvrez le Compte de résultat à travers ce jeu. Et retrouvez le second élément du mot de passe

**Etape 1** : Recopiez les deux phrases :

A Marian Rock Rd.

**ANTI** 

A March

**ANTICO** 

RANT R

**AND READER** 

Chance of

A REA

**ANTICATION** 

A REA

No Cardian

RANT ROOM

AND ROAD

A REA

**ANTICOLOGICAL REPORT** 

A A

AND POPULATION

AND ROAD

A REA

**ANTI** 

A A R

A REA

**RANCISCO CONTROLLER** 

**ANTICATION** 

Contractor

**Etape 2** : Trouvez les intrus des comptes de résultat suivants.

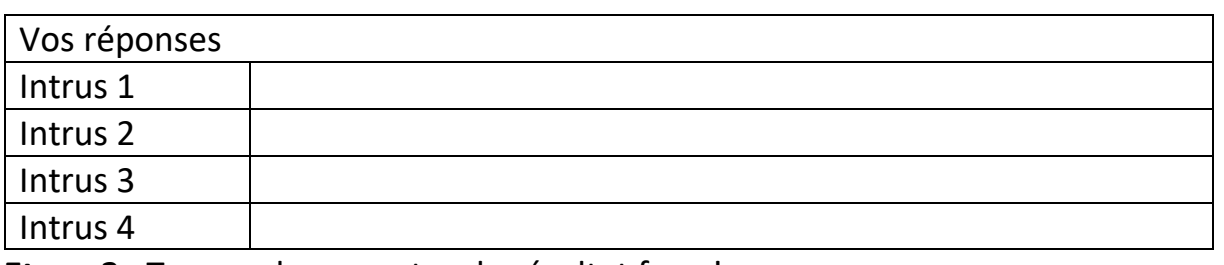

**Etape 3** : Trouvez les comptes de résultat faux !

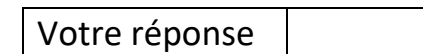

**Etape 4 :** Décodez puis téléchargez la feuille de calcul pour calculer le taux de profitabilité

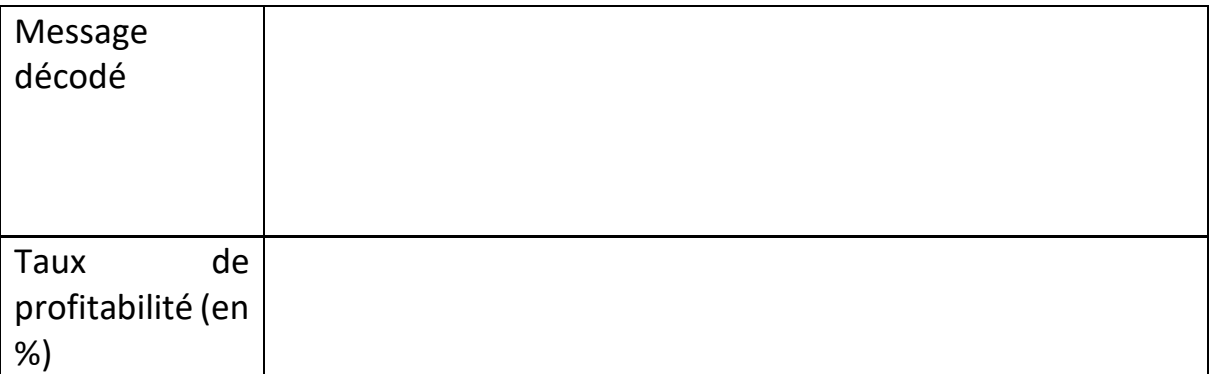

**Etape 5 :** Téléchargez la feuille de calcul pour avoir accès au jeu du pendu et pour retrouver le mot caché.

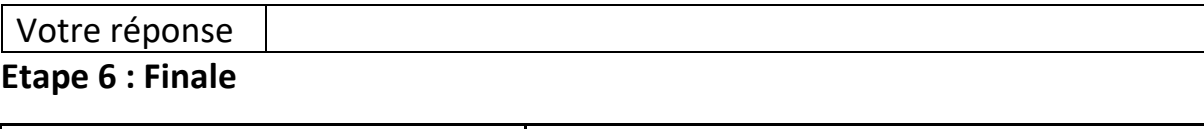

Code d'accès au premier chiffre

Institut National Supérieur du Professorat et de l'Education de l'académie de Besançon | 3

A March 19

AND TO

New York

A March 19

A March

Contractor of the

**ANTICOLLECTION** 

AND TO

**RANCISCO CONTROLLER** 

**Contract of the Contract of the Contract of the Contract of The Contract of The Contract of The Contract of The Contract of The Contract of The Contract of The Contract of The Contract of The Contract of The Contract of T** 

Chance of Chance

**AND A** 

AND RD

A Maria

REAL ASSESSED

AND TO BE A PARTY

A A C

AND ROAD

A March 19

A March 19

**Rock Contract Contract Contract Contract Contract Contract Contract Contract Contract Contract Contract Contract Contract Contract Contract Contract Contract Contract Contract Contract Contract Contract Contract Contract** 

## **Thème 3 : Le Seuil de Rentabilité**

(Re)Découvrez le Seuil de rentabilité à travers ce jeu. Et retrouvez le second élément du mot de passe

**Etape 1 :** Calculez le montant du Résultat de l'entreprise Lambda avec les informations de l'énoncé.

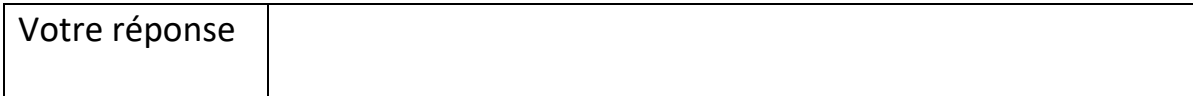

**Etape 2 :** Téléchargez la feuille de calcul , et calculez pour quel CA l'entreprise Lambda atteint son seuil de rentabilité SR.

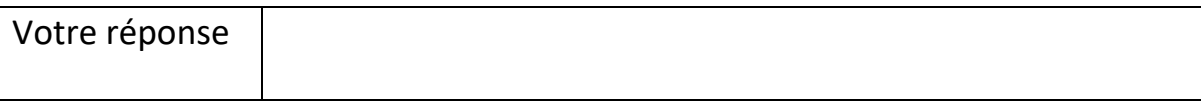

**Etape 3 :** Répondez aux deux questions qui vous sont posées. Associez le numéro de votre réponse à la lettre qui lui correspond dans l'alphabet.

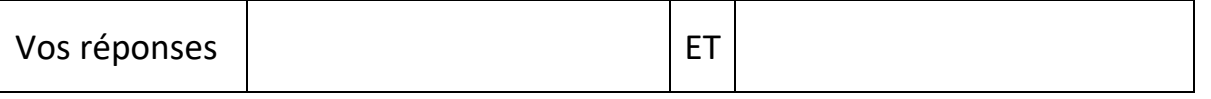

#### **Etape 4 : Finale**

A Maria

**ANTI** 

**ANTICATION** 

**ANTICATION** 

A AND

A REA

A A R

A REA

Chance of

AN C

Contract of

RANT ROOM

COMPARTMENT

RANT R

A REA

A REA

AND ROOM

RA C

A REA

**RANT** 

Control R

New York

AND ROOM

RANT RESIDENCE

Code d'accès au premier chiffre

A March A A R **AND ROAD** A March 19 No recent of A A R A March 19 A Red RA R A ALLA No. of Canada and Canada and RA C CONTROLL BY Control of the No recent of No recent de **CONTROLLER** A REA Contractor of **RANCISCO CONTROLLER** 

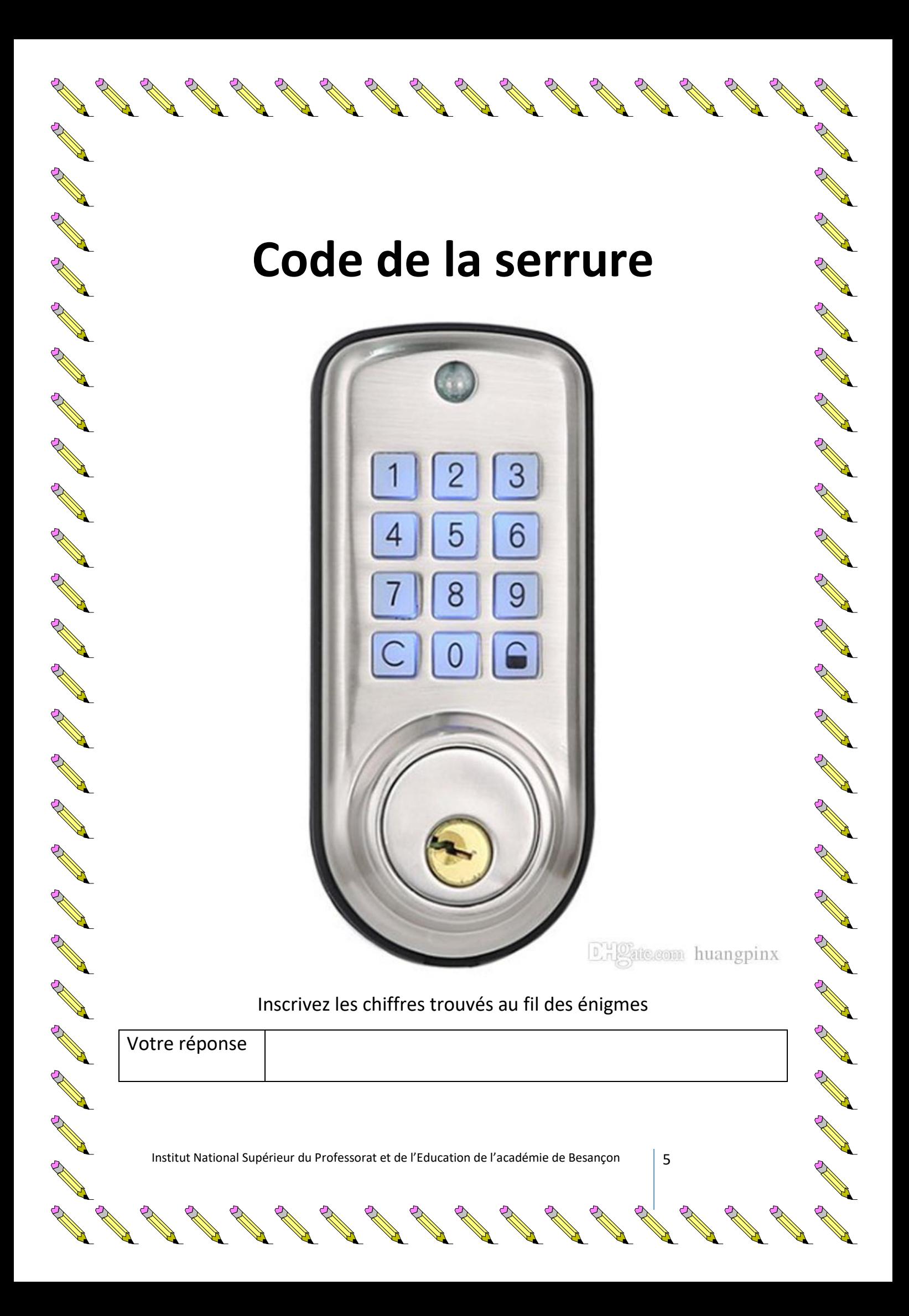